### **Least Common Multiple (LCM)**

The **least common multiple** of two or more numbers is the least number, except 0, that is a common multiple of both (or all) of the numbers.

#### **Finding the LCM Using Listing Method**

List down the multiples of each number; take note of the common multiples that the numbers share and choose the lowest or least multiple.

**Example:** Find the LCM of 6 and 18 using listing method. Multiples of 6: 6, 12, 18, 24, 30, 36, 42... Multiples of 18: 18, 36, 54, 72, 90…

LCM of 6 and 18 is 18.

# **Finding the LCM Using Prime Factorization**

Another way to find the LCM of any given set of numbers is by prime factorization. This can be done using a factor tree. A **factor tree** is a tool that breaks down the number into its prime factors.

**Example:** Find the LCM of 6 and 18 using prime factorization.

1. First use factor trees to find the prime factors of each number.

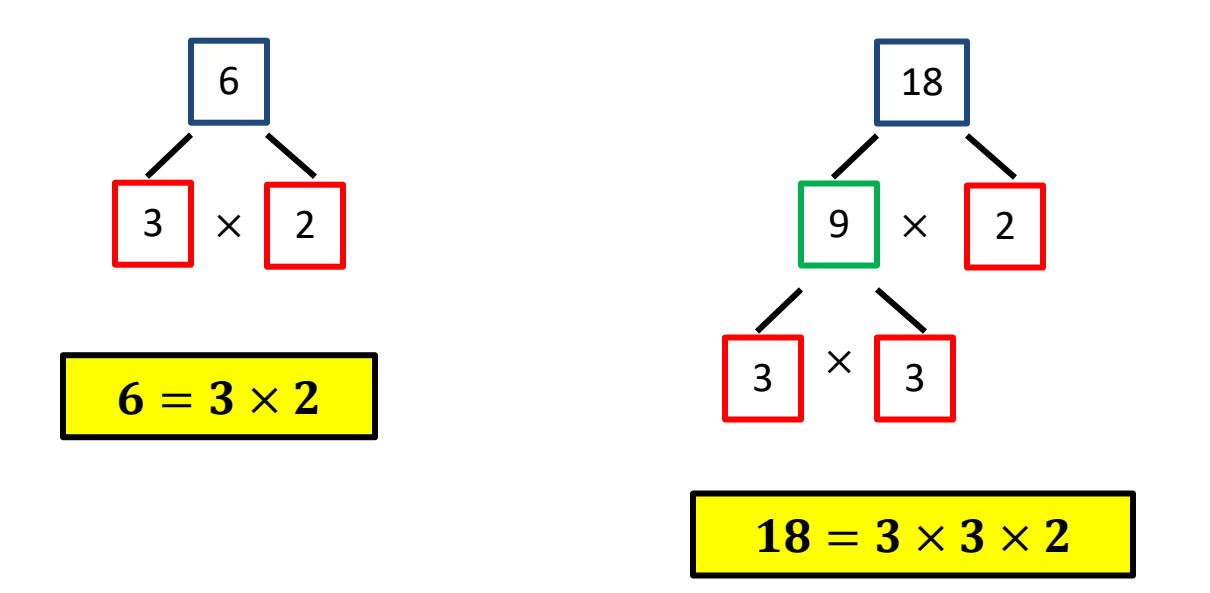

2. Try to match the prime numbers vertically, and then bring down the prime factors in each column.

$$
6 = 3 \times 2
$$
  
18 = 3 × 3 × 2  

$$
\downarrow \qquad \qquad \downarrow
$$
  

$$
3 × 3 × 2 = 18
$$

Hence, the LCM of 6 and 18 is 18.

Name: The contract of the contract of the contract of the Period: The Contract of Date:  $\Box$  Date:  $\Box$ 

**Sample Problem 1:** Find the LCM of each set of numbers.

a. 12 and 20 (by Listing Method)

b. 12 and 20 (by Prime Factorization)

c. 8, 10 and 40 (by Listing Method)

d. 8, 10 and 40 (by Prime Factorization)

# **Greatest Common Factor (GCF)**

The **greatest common factor** (GCF) of two or more numbers is the greatest number that is a factor of all of the numbers. You can also refer to the greatest common factor of two or more numbers as the greatest common divisor (GCD).

## **Finding the Greatest Common Factor Using Listing Method**

Similar to finding the LCM of any given set of numbers, the GCF can be determined by the use of listing method.

**Example:** Find the GCF of 12 and 18 using listing method.

1. List down all factors of 12 and 18.

Factors of 12: 1, 2, 3, 4, 6, 12 Factors of 18: 1, 2, 3, 6, 9, 18

2. List the common factors that 12 and 18 share in common.

Common Factors: 1, 2, 3, 6

3. Among the common factors, choose the greatest number. Hence, the GCF of 12 and 18 is:

$$
1, 2, 3, 6
$$

## **Find the GCF Using Prime Factorization**

**Example: Find the GCF of 12 and 18 using prime factorization.**

1. First use factor trees to find the prime factors of each number.

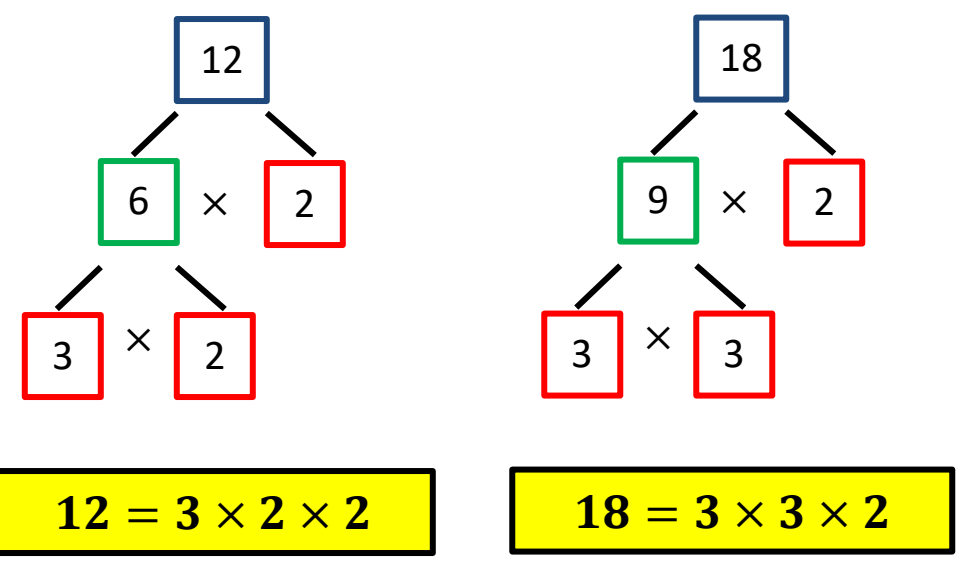

2. Try to match the prime numbers vertically, and then bring down the prime factors that are common in all the given numbers.

$$
12 = 3 \times 2 \times 2
$$
  
\n
$$
18 = 3 \times 3 \times 2
$$
  
\nCommon Factors: 3 × 2

3. The product of the common prime factors is the GCF.

**Common Factors:**  $3 \times 2 = 6$ 

Hence, the greatest common factor of 12 and 18 is 16

MathTeacherCoach.com

# **Sample Problem 2: Find the GCF of each set of numbers.**

a. 15 and 20 (by Listing Method)

b. 15 and 20 (by Prime Factorization)

c. 24, 32 and 40 (by Listing Method)

d. 24, 32 and 40 (Prime Factorization)

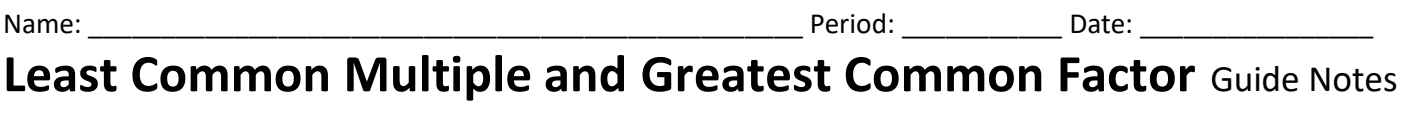

**Math 6**